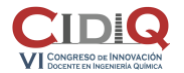

Área temática: T3:Aplicaciones informáticas en la docencia en Ingeniería Química

## **Laboratorio virtual de procesos de la industria química**

Borja Hernández<sup>1</sup>, Antonio Sánchez<sup>2</sup>, Edgar Martín Hernández<sup>2</sup>, Manuel Taifouris<sup>2</sup>, Guillermo Galán<sup>2</sup>, Carlos Prieto<sup>2</sup> , **Mariano Martín2\***

( \*mariano.m3@usal.es)

<sup>1</sup> Delaware University, Departament of Chemical and Biomolecular Engineering, 150 Academy Street, Colburn Laboratory, Newark, DE 19716

<sup>2</sup> Universidad de Salamanca, Departamento de Ingeniería Química y Textil, Fac. Ciencias Químicas, 1- Plz. De los Caídos 1-5, 37008, Salamanca, España

**Palabras clave:** Laboratorio Virtual, Python, Gemelos Virtuales

## **Resumen**

La pandemia propiciada por el virus SARS-CoV-2 así como las restricciones sanitarias llevadas a cabo para contenerla ha empujado a un proceso de digitalización de las actividades docentes tradicionales, trasladando la enseñanza tradicional a aulas virtuales desarrolladas en plataformas o herramientas digitales tales como Google Meet, Zoom, etc. Sin embargo, aquella docencia que exige una prespecialidad, como el caso de las actividades desarrolladas en los laboratorios y centros afines, son difícilmente sustituibles por una versión virtual. Ya hay algunos trabajos disponibles en las disciplinas de transferencia de calor y fluidos [1], en transferencia de masa [2] e ingeniería de reactores [3]. Sin embargo, son herramientas cerradas al instructor, que permiten solo pequeñas adaptaciones por parte del profesorado encargado.

Por ello, este proyecto docente se ha centrado en el desarrollo de una herramienta basada en software abierto (Python) que integra un conjunto de modelos de tipo termodinámico, cinético, de equilibrio de fases, y de los primeros principios tales como balances de materia y energía, para simular las actividades realizadas en los laboratorios de Ingeniería Química.

Se presenta una herramienta totalmente funcional con gemelos virtuales de 10 prácticas diferentes integrando 5 temáticas básicas de la Ingeniería Química, mecánica de fluidos, tranmsisión de calor, operaciones de separacion (destilación discontínua), trasnferecia de calor y masa (columna de humidificación), reactores y cinética así como ciclos térmicos (Rankine y Brayton). Con ellos, el alumno puede obtener datos y utilizarlos para el análisis de las unidades permitiendo la modificación de los parámetros fundamentales y obteniendo resultados, los cuales simulan también el error experimental que los alumnos pudieran tener a la hora de la realización física de la práctica. El menú principal y tres ejemplos para de la interfaz gráfica de la aplicación se muestran en la Figura 1.

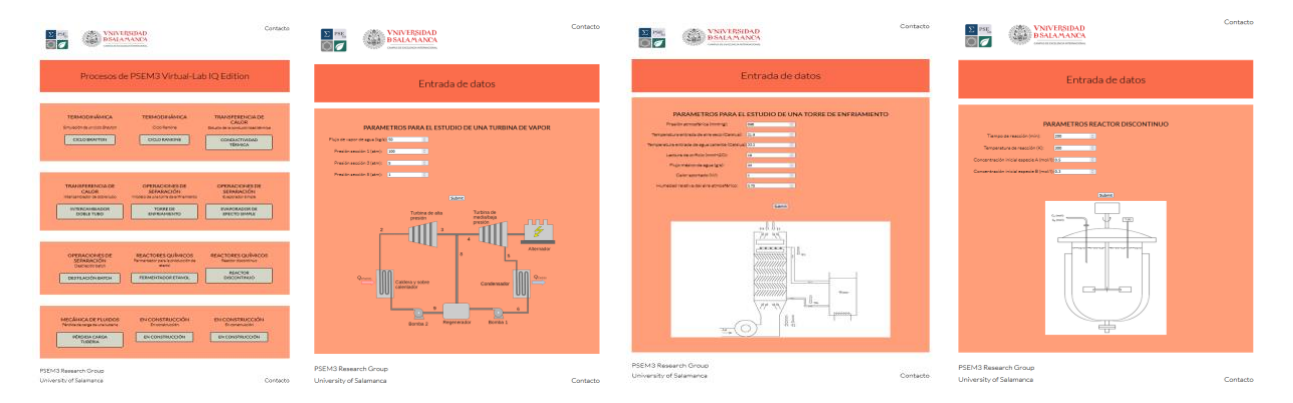

Figure 1.- Menú principal e interfaz gráfica de diferentes procesos incluidos en la herramienta propuesta

## **Referencias**

[1] Indian Institute of Technology Guwahati. (2022) Chemical Engineering Virtual Labs. URL: http://ce-iitb.vlabs.ac.in/

[2] Indian Institute Of Technology Guwahati. (2022). Shakshat Virtual Lab. URL: http://vmt-iitg.vlabs.ac.in/

[3] University of Colorado Boulder. (2022). LearnChemE, Virtual Laboratories. URL: https://learncheme.com/virtuallaboratories/